# **STR06-C. Do not assume that strtok() leaves the parse string unchanged**

The C function strtok() is a string tokenization function that takes two arguments: an initial string to be parsed and a const-qualified character delimiter. It returns a pointer to the first character of a token or to a null pointer if there is no token.

The first time  $strock()$  is called, the string is parsed into tokens and a character delimiter. The  $strock()$  function parses the string up to the first instance of the delimiter character, replaces the character in place with a null byte ( $\vee$ ), and returns the address of the first character in the token. Subsequent calls to  $strbck()$  begin parsing immediately after the most recently placed null character.

Because strtok() modifies the initial string to be parsed, the string is subsequently unsafe and cannot be used in its original form. If you need to preserve the original string, copy it into a buffer and pass the address of the buffer to strtok() instead of the original string.

## Noncompliant Code Example

In this example, the strtok() function is used to parse the first argument into colon-delimited tokens; it outputs each word from the string on a new line. Assume that PATH is "/usr/bin:/usr/sbin:/sbin".

```
char *token;
char *path = getenv("PATH");token = strtok(path, "::");
puts(token);
while (token = strtok(0, " :")) {
  puts(token);
}
printf("PATH: %s\n", path);
/* PATH is now just "/usr/bin" */
```
After the loop ends, path is modified as follows: "/usr/bin\0/bin\0/usr/sbin\0/sbin\0/sbin\0". This is an issue because the local path variable becomes /usr/bin and because the environment variable PATH has been unintentionally changed, which can have unintended consequences. (See [ENV](https://wiki.sei.cmu.edu/confluence/display/c/ENV30-C.+Do+not+modify+the+object+referenced+by+the+return+value+of+certain+functions) [30-C. Do not modify the object referenced by the return value of certain functions](https://wiki.sei.cmu.edu/confluence/display/c/ENV30-C.+Do+not+modify+the+object+referenced+by+the+return+value+of+certain+functions).)

# Compliant Solution

In this compliant solution, the string being tokenized is copied into a temporary buffer that is not referenced after the call to strtok():

```
char *token;
const char *path = getenv("PATH");
/* PATH is something like "/usr/bin:/bin:/usr/sbin:/sbin" */
char *copy = (char *)malloc(strlen(path) + 1);
if (copy == NULL) {
   /* Handle error */
}
strcpy(copy, path);
token = strtok(copy, ":");
puts(token);
while (token = strtok(0, ";")) {
  puts(token);
}
free(copy);
copy = NULL;printf("PATH: %s\n", path);
/* PATH is still "/usr/bin:/bin:/usr/sbin:/sbin" */
```
Another possibility is to provide your own implementation of  $strtok()$  that does not modify the initial arguments.

### Risk Assessment

#### The Linux Programmer's Manual (man) page on strtok(3) [\[Linux 2008\]](https://wiki.sei.cmu.edu/confluence/display/c/AA.+Bibliography#AA.Bibliography-Linux08) states:

Never use this function. This function modifies its first argument. The identity of the delimiting character is lost. This function cannot be used on constant strings.

The improper use of strtok() is likely to result in truncated data, producing unexpected results later in program execution.

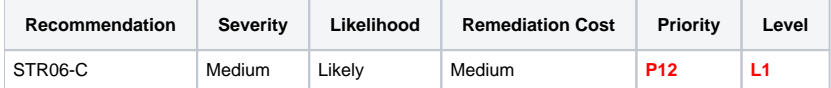

## **Automated Detection**

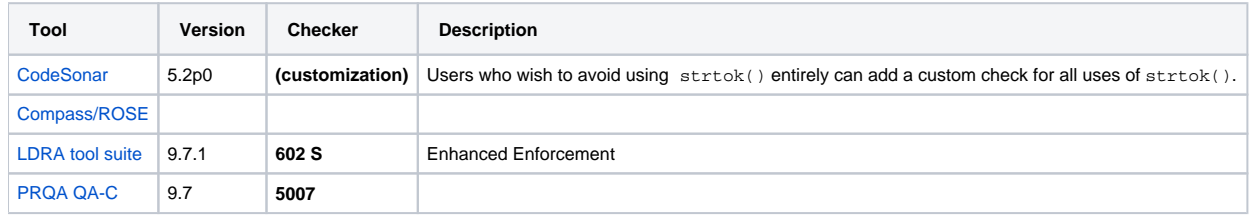

#### **Related Vulnerabilities**

Search for vulnerabilities resulting from the violation of this rule on the [CERT website](https://www.kb.cert.org/vulnotes/bymetric?searchview&query=FIELD+KEYWORDS+contains+STR06-C).

## Related Guidelines

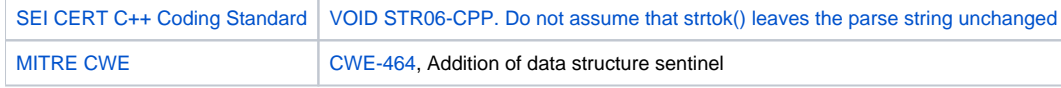

# Bibliography

[\[Linux 2008\]](https://wiki.sei.cmu.edu/confluence/display/c/AA.+Bibliography#AA.Bibliography-Linux08) [strtok\(3\)](http://www.kernel.org/doc/man-pages/online/pages/man3/strtok.3.html)

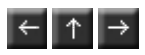